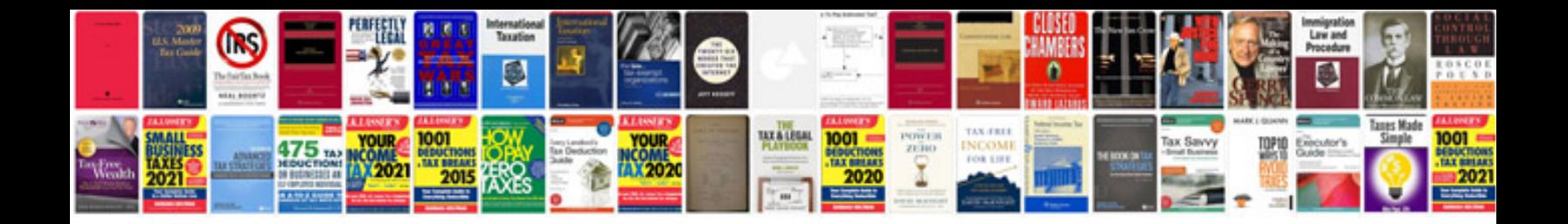

**Part to make vw mk3 hood lock**

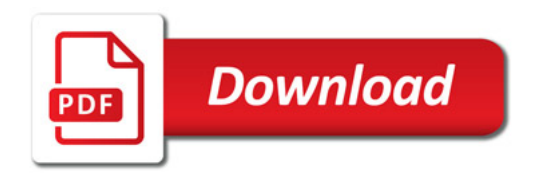

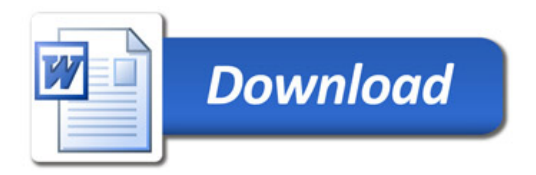